```
1 / *
2 * Programmer: Chad Philip Johnson
3 * Date Created: Wednesday, October 03rd, 2012
4 * Date of Last Modification: Thursday, October 04th, 20125 * 
6 * Description:
7 * Assistant.class provides a few features that an incredibly8 * basic assistant application would have. It offers the9 * following text-based tools and games: a gas mileage
10 * calculator, a to-do list composer, a grade calculator, a
11 * number guessing game, and the classic grade-school game of12 * Hangman.13 */14 15
15 import java.util.*;
16 17
    1**
18 * Assistant.class provides a few features that an incredibly19 * basic assistant application would have. It offers the20 * following text-based tools and games: a gas mileage
21 * calculator, a to-do list composer, a grade calculator, a
22 * number guessing game, and the classic grade-school game of23 * Hangman.24

25 * @author Chad Philip Johnson26 * @version 1.027 */28 29
29 public class Assistant {
30 31
31 CinReader driverKeyboard;32 Random rand;33 34
        34 // Number of different joke categories; increase this value for each new joke category added35 static final int NUMBER_OF_JOKE_CATEGORIES = 3;
36 // Max number of test scores allowed for the grade calculator37 static final int MAX_NUMBER_OF_TESTS = 20;
38 // Max number of tries when playing the number guessing game39 static final int NUMBER_GUESS_MAX_TRIES = 10;
40 // Max number of tries when playing Hangman41 static final int HANGMAN_MAX_TRIES = 10;
42 43
        7 * *
44 * Default constructor:
45 * Instantiate CinReader.class and Random.class and associate them with the current instance of Assistant.class46 */
47 Assistant() {48 49
               49 // Instantiate CinReader.class and associate it with the current instance of Assistant.class50 this.driverKeyboard = new CinReader();
```

```
51 // Instantiate Random.class and associate it with the current instance of Assistant.class52 this.rand = new Random();
53 
54 }55 56
       7***
57 * Print a random joke from a number of categories58 */
59 public void randomJoke() {
60 61
          // Select a joke category randomly

62 int intSelectJokeCategory = ( rand.nextInt( 1000 ) % NUMBER_OF_JOKE_CATEGORIES );
 63 String strCurrentJoke = "";
64 65
 65 switch( intSelectJokeCategory ) {
66 // Random jokes67 case 0:
 68 strCurrentJoke = getARandomStupidJoke();
69 break;70 71
              71 // Dennis Miller Monday Night Football quotes72 case 1:
 73 strCurrentJoke = getADennisMillerMNFQuote() + "\n--Dennis Miller, Monday Night Football";
74 break;75 76
              // Blind jokes
 77 case 2:
 78 strCurrentJoke = getABlindJoke();
79 break;80 81
              // Default is random jokes
82 default:
83 strCurrentJoke = getARandomStupidJoke();
84 
85 }86 87
 87 System.out.print( strCurrentJoke + "\n\n" );
88 
89 }90 91
       /**
92 * Calculate miles per gallon based on user input93 */
94 public void mileageCalculator() {
95 96
          // Continue subroutine set to true by default
 97 boolean blnContinue = true;
 98 double dblMilesDriven, dblGallonsUsed;
99 100
100 System.out.print( "\nWelcome to the Mileage Calculator!\n\n" );
```

```
101 102
          1/2 Continue subroutine until user decides to exit to the main menu
103 while( blnContinue ) {
104 105
             1/ Continue user input until a valid number is received (must be zero or greater)
106 while( true ) {
107 108
108 System.out.print( "How many miles did you drive? " );
109 dblMilesDriven = driverKeyboard.readDouble();
110 111
111 if( dblMilesDriven < 0 ) {
112 // Print error message and restart the loop
113 System.out.println( "This number cannot be negative. Please re-enter." );
114 continue;115 
116 } else {
117 117 // Exit loop when a valid entry has been received
118 break;119 
120 }121 
122 };123 124
             1/ Continue user input until a valid number is received (must be greater than zero)
125 while( true ) {
126 127
127 System.out.print( "How many gallons of gas did your car use to go that distance? " );
128 dblGallonsUsed = driverKeyboard.readDouble();
129 130
130 if( dblGallonsUsed <= 0 ) {
131 // Print error message and restart the loop
132 System.out.println( "This number cannot be negative or zero. Please re-enter." );
133 continue;134 
135 } else {
136 // Exit loop when a valid entry has been received
137 break;138 
139 }140 
141 }142 143
             1/ Compute and print mpg

144 System.out.printf( "You car averaged %.2f miles per gallon.\n\n" , (float) (dblMilesDriven / dblGallonsUsed) );
145 146
             // Prompt user to do another calculation

147 System.out.println( "Would you like to do another gas mileage calculation? (y/n)" );
148 149
             1/ Restart subroutine if true; exit to main menu if false
150 blnContinue = continueSubroutine();
```

```
151 
152 }153 
154 }155 156
        1***
157 * Create a simple to-do list from user input158 */
159 public void toDoList() {
160 161
           // Continue subroutine set to true by default
162 boolean blnContinue = true;
163 int intCounter = 0;
164 LinkedList<String> myToDoList = new LinkedList<String>();
165 166
166 System.out.print( "\nWelcome to the To-Do List Organizer!\n\n" );
167 168
           // Continue subroutine until user decides to exit to the main menu
169 while( blnContinue ) {
170 171
               1/1 Accept a string as input from the user

172 System.out.println( "Please add an entry to your To-Do List:" );
173 myToDoList.add( driverKeyboard.readString() );
174 175
               // Display current to-do list
176 showToDoList( myToDoList );
177 178
               // Prompt user to make more entires

179 System.out.println( "Would you like to make another entry? (y/n)" );
180 blnContinue = continueSubroutine();
181 
182 }183 184
           // Print final to-do list

185 showToDoList( myToDoList );
186 187
           1/ Warn user that the data is about to be lost

188 System.out.println( "You might want to write this list down because it's about to disappear!" );
189 // Wait till user presses enter

190 System.out.println( "Please press [Enter] to continue..." );
191 Scanner keyboard = new Scanner( System.in );
192 keyboard.nextLine();193 
194 }195 
196 /**
197 * Calculate an average grade from a user specified number of test scores198 */
199 public void gradeCalculator() {
200
```

```
201 // Continue subroutine set to true by default202 boolean blnContinue = true;
203 int intNumberOfTests;
204
           int intNumberOfPointsEarned, intMaxExamPoints;
205 206
206 System.out.print( "\nWelcome to the Grade Calculator!\n\n" );
207 208
           1/2 Continue subroutine until user decides to exit to the main menu
209 while( blnContinue ) {
210 211
              1/ Reset values each time user decides to calculate a new average score
212 intNumberOfPointsEarned = 0;
213 intMaxExamPoints = 0;
214 215
              1/ Continue user input until a valid number is received (must be greater than zero)
216 while( true ) {
217 218
218 System.out.print( "How many tests would you like to input to find your current average? " );
219 intNumberOfTests = driverKeyboard.readInt();
220 221
221 if( intNumberOfTests > 0 && intNumberOfTests <= MAX_NUMBER_OF_TESTS ) {
222 // Exit loop when a valid value has been received223 break;224 
225 } else if( intNumberOfTests > MAX_NUMBER_OF_TESTS ) {
226 // Display warning message and restart loop if the number of tests to be entered exceeds the boundaries of the program
227 System.out.printf( "I'm sorry, you can only input a maximum of %d different test scores.\n" ,
                     MAX_NUMBER_OF_TESTS );
228 continue;229 
230 } else if( intNumberOfTests <= 0 ) {
231 // Display warning message and restart loop if an invalid value has been received
232 System.out.println( "I'm sorry, the number of tests cannot be negative or zero." );
233 continue;234 
235 }236 
237 }238 239
239 for( int i = 1; i <= intNumberOfTests; i++ ) {
240 241
241 int intTempPointsEarned, intTempMaxExamPoints;
242 243
                 243 // Continue user input until a valid number is received (must be greater than or equal to zero)244 while( true ) {
245 System.out.printf( "Please input the points earned for exam #%d: " , i );
246 intTempPointsEarned = driverKeyboard.readInt();
247 248
248 if(if( intTempPointsEarned >= 0 ) {
```

```
249 // Exit loop when a valid value has been received
250 break;251 252
252 } else {
253 // Display warning message and restart loop if an invalid value has been received
254 System.out.println( "I'm sorry (not really, you moron), the points earned cannot be negative." );
255 continue;256 
257 }258 
259 }260 261
                1/ Tally the total points earned with each pass

262 intNumberOfPointsEarned += intTempPointsEarned;
263 264
                264 // Continue user input until a valid number is received (must be greater than or equal to zero)265 while( true ) {
266 System.out.printf( "Please input the maximum points for exam #%d: " , i );
267 intTempMaxExamPoints = driverKeyboard.readInt();
268 269
269 if( intTempMaxExamPoints >= 0 ) {
270 120 // Exit loop when a valid value has been received
271 break;272 273
273 } else {
274 // Display warning message and restart loop if an invalid value has been received275 System.out.println( "You idiot, the points earned cannot be negative." );
276 277
277 }278 
279 }280 281
                1/ Tally the total points available with each pass
282 intMaxExamPoints += intTempMaxExamPoints;
283 
284 }285 286
             // Perform average calculation, print result and offer an encouraging message

287 System.out.printf( "\nYou earned %d out of %d total points which represents an average of %.2f%%. Good job!\n\n" ,
              intNumberOfPointsEarned, intMaxExamPoints, (((float) intNumberOfPointsEarned / (float) intMaxExamPoints ) * 100.0f) );
288 289
             // Prompt user to perform another grade calculation

290 System.out.println( "Would you like to calculate another average? (y/n)" );
291 blnContinue = continueSubroutine();
292 
293 }294 295
295 System.out.println( "Thanks for using the Grade Calculator!" );
296 
297 }
```

```
298 
299 /**
300 * Play a number guessing game301 */
302 public void numberGame() {
303 304
          1/ Continue subroutine set to true by default
305 boolean blnContinue = true;
306 int intUserInput;
307 int intSecretNumber;
308 309
309 System.out.print("\n\nWelcome to the Number Guessing Game!\n\n" );
310 System.out.println("You must guess the correct number between 1 and 100 in ten tries." );
311 312
           312 // Continue subroutine until user decides to exit to the main menu313 while( blnContinue ) {
314 315
              1/ Find a random number between 1 and 100

316 intSecretNumber = rand.nextInt(100) + 1;
317 318
318 System.out.print( "\nThe secret number is between 1 and 100. What do you think it is? " );
319 320
              1/ Continue game until max tries have all been used up

321 for( int i = 1; i <= NUMBER_GUESS_MAX_TRIES; i++ ) {
322 323
                 // Continue user input until a valid number is received (must be between 1 and 100)
324 while( true ) {
325 intUserInput = driverKeyboard.readInt();
326 327
327 if( intUserInput > 100 || intUserInput <= 0 ) {
328 System.out.println( "Oops! The number must be between 1 and 100. Try again!" );
329 continue;330 331
331 } else {
332 // Exit loop when a valid value has been received333 break;334 335
335 }336 
337 }338 339
                 // If guessed number matches secret number, print victory message and exit game loop
340 if( intUserInput == intSecretNumber ) {
341 System.out.printf( "\nCongratulations! You win! You found the secret number %d in %d tries!\n\n" ,
                     intSecretNumber, i );
342 break;343 
344 } else {
345 346
                    1/ If guessed number is too high, print "too high" message
```

```
347 if( intUserInput > intSecretNumber ) {
348 System.out.printf( "\nThe number %d is too high! Guess lower!\n" , intUserInput );
349 350
                    // If guessed number is too low, print "too low" message
351 } else if( intUserInput < intSecretNumber ) {
352 System.out.printf( "\nThe number %d is too low! Guess higher!" , intUserInput );
353 
354 }355 356
                    // Print the number of tries remaining

357if( (NUMBER_GUESS_MAX_TRIES - i) > 1 ) {
358 System.out.printf( "\nYou have only %d tries left!\n", (NUMBER_GUESS_MAX_TRIES - i) );
359 360
360 } else if( (NUMBER_GUESS_MAX_TRIES - i) == 1 ) {
361 System.out.println( "\nYou have only 1 try left!\n");
362 363
363 } else {
364 System.out.printf( "\nOh no! You're all out of tries! The secret number was %d.\n" , (
                       NUMBER_GUESS_MAX_TRIES - i), intSecretNumber );
365 366
366 }367 
368 }369 
370 }371 372
              1/ Print game over message and prompt user to play again

373 System.out.println("Game Over. Would you like to play again? (y/n)" );
374 blnContinue = continueSubroutine();
375 
376 }377 378
378 System.out.println( "Thanks for playing the number guessing game!" );
379 
380 }381 
382 /**
383 * Play a game of Hangman384 */
385 public void hangmanGame() {
386 387
          // Continue subroutine set to true by default
388 boolean blnContinue = true;
389 char chrUserInput;
390 391
          391 System.out.print("\n\nWelcome to Hangman!\n");392 393
          // Continue subroutine until user decides to exit to the main menu
394 while( blnContinue ) {
395
```

```
396 // Retrieve random word for the current game
397 char[] chrCurrentWord = getAWordForHangman().toCharArray();
398 // Create a "blank" word of the same length as the secret word399 char[] chrEmptyWord = new char[chrCurrentWord.length];
400 401
             // Blank out the "blank" word with underscores

402 for( int i = 0; i < chrCurrentWord.length; i++ ) {
403 chrEmptyWord[i] = '_';
404 
405 }406 407
407 System.out.print("\nGuess the secret word in ten tries or less!\n" );
408 409
409 int intNumberOfTries = 0;
410 boolean blnLetterExists;
411 while( true ) {
412 413
                // Guessed letter does not exist, by default
414 blnLetterExists = false;
415 416
                // Show player's current progress with each pass

417 hangmanShowPlayerProgress( chrEmptyWord, chrCurrentWord.length, intNumberOfTries );
418 419
                // Continue user input until a valid number is received (must be between a-z or A-Z)
420 while( true ) {
421 422
422 System.out.print( "What letter would you like to guess? ");
423 chrUserInput = driverKeyboard.readChar();
424 425
                   // Valid input of ASCII set a-z

 chrUserInput >= 97 && chrUserInput <= 122 ) {
426 if(427 break;428 429
                   // Valid input of ASCII set A-Z, convert to lowercase

 else if( chrUserInput >= 65 && chrUserInput <= 90 ) {
430 }431 chrUserInput += 32;
432 break;433 434
                   // Invalid character: must be a letter
435 } else {
436 System.out.printf( "The character %c is invalid. Please retry.\n" , chrUserInput );
437 continue;438 439
439 }440 
441 }442 443
                // Compare guessed letter with all letters in secret word
444 for( int i = 0; i < chrCurrentWord.length; i++ ) {
445
```

```
446 // If the guessed letter matches any letters of the secret word, update the "blank" word with that character
                    at the same array position
447 // (test fails if the same correct letter is used more than once)
 chrCurrentWord[i] == chrUserInput && chrEmptyWord[i] != chrUserInput ) {
448 if(449 // Assign character value to current position of "blank" word
450 chrEmptyWord[i] = chrUserInput;
451 // Set flag that the user has guessed a correct letter452 blnLetterExists = true;
453 454
454 }455 
456 }457 458
                1/ If the user has not guessed correctly increment the total number of attempts by one
459 if( blnLetterExists == false ) {
460 intNumberOfTries++;461 
462 }463 464
                // Print victory message if the user has successfully guessed the word
465 if( Arrays.equals( chrCurrentWord, chrEmptyWord ) ) {
466 System.out.printf( "Congratulations, you guessed the correct word and had %d tries remaining!\n\n" , (
                    HANGMAN_MAX_TRIES - intNumberOfTries) );
467 hangmanShowPlayerProgress( chrEmptyWord, chrCurrentWord.length, intNumberOfTries );
468 System.out.printf( "The secret word was \"%s\".\n\n", new String( chrCurrentWord ) );
469 break;470 
471 }472 473
                // Print "successful" message when a letter has been guessed; print the number of tries left
474 if( blnLetterExists == true ) {
475 476
476 System.out.printf( "Way to go! The letter \"%c\" appears in the secret word.\n" , chrUserInput );
477 478
478if( (HANGMAN_MAX_TRIES - intNumberOfTries) > 1 ) {
479 System.out.printf( "You still have %d tries left!\n", (HANGMAN_MAX_TRIES - intNumberOfTries) );
480 
481 } else {
482 System.out.println( "Oh no! You have only one try left!" );
483 484
484 }485 
486 }487 488
                488 // Print "unsuccessful" message when a letter has not been guessed; increment the number of attempts and print the number of tries left
489 if( blnLetterExists == false ) {
490 491
491if( (HANGMAN_MAX_TRIES - intNumberOfTries) > 1 ) {
492 System.out.printf( "No luck on that one. You have %d tries left!\n" , (HANGMAN_MAX_TRIES -
```

```
intNumberOfTries) );
```

```
493 
494 } else if( (HANGMAN_MAX_TRIES - intNumberOfTries) == 1 ) {
495 System.out.println( "Now you've done it... You have only one try left!" );
496 497
                      1/ Exit game loop when the number of tries reaches zero
498 } else {
499 System.out.println( "You lose! Game Over!");
500 hangmanShowPlayerProgress( chrEmptyWord, chrCurrentWord.length, intNumberOfTries );
501 System.out.printf( "The secret word was \"%s\".\n\n", new String( chrCurrentWord ) );
502 break;503 
504 }505 
506 }507 
508 }509 510
               // Prompt user to play again

511 System.out.println( "Would you like to play again? (y/n)" );
512 blnContinue = continueSubroutine();
513 
514 }515 
516 }517 
518 /**
519 * Return a joke from the list of random stupid jokes520 */
521 public String getARandomStupidJoke() {
522 523
523 String[] randomStupidJokes = new String[] {
524 "I have the power to channel my imagination into ever-soaring levels of\nsuspicion and paranoia." ,
525 "I assume full responsibility for my actions, except the ones that are someone\nelse's fault." ,
526 "I no longer need to punish, deceive, or compromise myself. Unless, of course,\nI want to stay employed." ,
527 "Having control over myself is nearly as good as having control over others." ,
528 "My intuition nearly makes up for my lack of good judgment." ,
529 Thonor my personality flaws, for without them I would have no personality at\nall.".
 ,
530 "I am grateful that I am not as judgmental as all those censorious,\nself-righteous people around me." ,
531 "I need not suffer in silence while I can still moan, whimper, and complain." ,
532 "As I learn the innermost secrets of the people around me, they reward me in\nmany ways to keep me quiet." ,
533 "When someone hurts me, forgiveness is cheaper than a lawsuit. But not nearly\nas gratifying.",
when someone harts me, forgiveness is theaper than a fawsaft. But not hearly has gratfrying. ,<br>534 The first step is to say nice things about myself. The second, to do nice\nthings for myself. The third, to find
               someone to buy me nice things.",
535 "As I learn to trust the universe, I no longer need to carry a gun." ,
536 "I am at one with my duality.",
537 "Blessed are the flexible, for they can tie themselves into knots." ,
538 "Only a lack of imagination saves me from immobilizing myself with imaginary\nfears." ,
539 "Does my quiet self-pity get to you or should I move up to incessant nagging?" ,
540 "Today I will gladly share my experience and advice, for there are no sweeter\nwords than \"I told you so.\"" ,
```
541 "False hope is nicer than no hope at all."**,** 542 "A good scapegoat is nearly as welcome as a solution to the problem." **,** 543 "Just for today, I will not sit in my living room all day watching TV. Instead\nI will move my TV into the bedroom." **,** 544 "Who can I blame for my own problems? Give me just a minute... I'll find someone.", **the complete lack of evidence is the surest sign that the conspiracy is working."**<br>The complete lack of evidence is the surest sign that the conspiracy is working." 546 "I am learning that criticism is not nearly as effective as sabotage." **,** 547 "Becoming aware of my character defects leads me to the next step - blaming my\nparents." **,** 548 "I will find humor in my everyday life by looking for people I can laugh at." **,** 549 "The next time the universe knocks on my door, I will pretend I am not home." **,** 550 "To have a successful relationship I must learn to make it look like I'm giving\nas much as I'm getting." **,** 551 "I am willing to make the mistakes if someone else is willing to learn from them."552 **};**553 554  $1/$  Return a random string from the String array 555 **return** randomStupidJokes**[** rand**.**nextInt**(** randomStupidJokes**.**length **) ];** 556 557 **}**558 559 /\*\* 560 \* Return a quote from the list of Dennis Miller Monday Night Football sayings $561$  562 public String getADennisMillerMNFQuote**() {** 563 564 564 String**[]** dennisMillerMNFQuotes **<sup>=</sup> new** String**[] {** 565 "Of \*course\* he needs to renegotiate his salary -- the guy buys more snow than\nSeward did when he bought Alaska from the Russians."**,** 566 "I haven't seen anyone rely on the ground game this much since the battle of\nVerdun." **,** 567 "The quarterback's spending so much time behind the center that he may\njeopardize his right to lead a Boy Scout troop."**,** 568 "I've seen women pee standing up with better aim." **,** 569 "Somebody call Janet Reno -- I think I just saw Donato dragging Doug Flutie\ninto a locker room closet!" **,** 570 "That field goal attempt was so far to the left it nearly decapitated Lyndon\nLaRouche." **,** 571 "I haven't seen someone so overmatched since Mike Tyson tried to recite the\nalphabet." **,** 572 "Hey, Cunningham -- Andy Warhol called. You're at 14:55 and we're tickin'\nbig-time here, Chachi." **,** 573 "He lasted about as long as the dessert tray at Rosie O'Donnell's house." **,** 574 "Hey Deion, Bubbelah -- maybe you'd better pay a little less attention to\nthose unfairly Draconian salary caps that only allowed you to acquire four of\nthe five remaining 1932 Aston Martins still in road-worthy condition after\nyou'd paid for life's little necessities like hookers and weed, get your\nmedulla oblongata out of your duodenum for a few milliseconds, and make a\ntackle or two, okay, Babe?" **,** 575 "When the hell is Warren Moon going to retire? I mean, this guy is older than\nthe cuneiform in Nebuchadnezzar's tomb."**,** 576 "That punt was higher than Marion Berry on a fact-finding tour of Cartagena." **,** 577 "Nervous? He's tighter than Pat Buchanan's sphincter muscle at a 4th of July\nsoiree on Fire Island." **,** 578 "Warner had more hands in his face than an OB-GYN delivering Vishnu's\ntriplets!" **,** 579 **};**580 581  $1/$  Return a random string from the String array 582 **return** dennisMillerMNFQuotes**[** rand**.**nextInt**(** dennisMillerMNFQuotes**.**length **) ];** 583 584 **}**

```
585 
586 /**
587 * Return a joke from the list of blind jokes588 */
589 public String getABlindJoke() {
590 591
591 String[] blindJokes = new String[] {
592 "How do you discipline a blind kid? You move the furniture around.",
 ,
593 "A blind man walks into a store with his seeing eye dog. All of a sudden, he\npicks up the leash and begins swinging the dog over his head. The manager runs\nup to the man and asks, \"What are you doing?!!\" The blind man replies,\n\"Just looking around.\"",
594 "There are 2 blonds sitting on a porch in Kansas looking at the moon. One\nblond says to the other, \"which do you think is closer? The moon or Texas?\"\nThe other blond says \"Duh! Can you see Texas?\"" ,
595 "Why don't blind people skydive? It scares the heck out of the dog." ,
596 "Marriage is love. Love is blind. Therefore, marriage is an institution for\nthe blind." ,
597 "What do you call a blind rabbit sitting on your face? An unsightly facial\nhare!" ,
598 "Remember: Pirates with two eye patches are not twice as deadly." ,
599 "Why don't blind people ever watch where they're going?",
 ,
600 "Why is it that the blind leading the blind always have so many places to go?" ,
601 "Blind people are fun to trip.",
602 "Blind people make wonderful moving targets, especially for paintball practice." ,
603 "What did one blind man say to the other blind man? \"It sure is dark\ntoday.\" To which, the other blind man replied, \"Yep... sure is...\"",
604 "Don't say \"It's such a beautiful day today!\" to a blind person. It is\ninconsiderate and cruel. Instead do the right thing and say, \"It isn't a\nvery nice day today.\"" ,
605 "Blind people know that life isn't fair... much more than most." ,
606 "Blind people are cowards. I've never met a blind man that could look me\nin the eyes.",
 ,
607 "Yes, sunglasses are an acceptable gift to give a blind person on his\nbirthday--the darker the shades the better." ,
608 "Blind people are allowed to run with scissors.",
 ,
609 "Yes, blind people like blind jokes too, but only when they're wearing\nsunglasses." ,
610 "Blind people can't read these jokes because they aren't written in\nbraille." ,
611 };612 613
            1/ Return a random string from the String array

614 return blindJokes[ rand.nextInt( blindJokes.length ) ];
615 
616 }617 
618 /**
619 * Return a random word for a game of Hangman620 */
621 private String getAWordForHangman() {
622 623
            String<sup>[]</sup> wordsForHangman
                                    = new String<sup>[]</sup> \{624 "kindergarten",625 "physics",
626 "calculus",
627 "computer",
628 "chemistry",629 "biology",
```
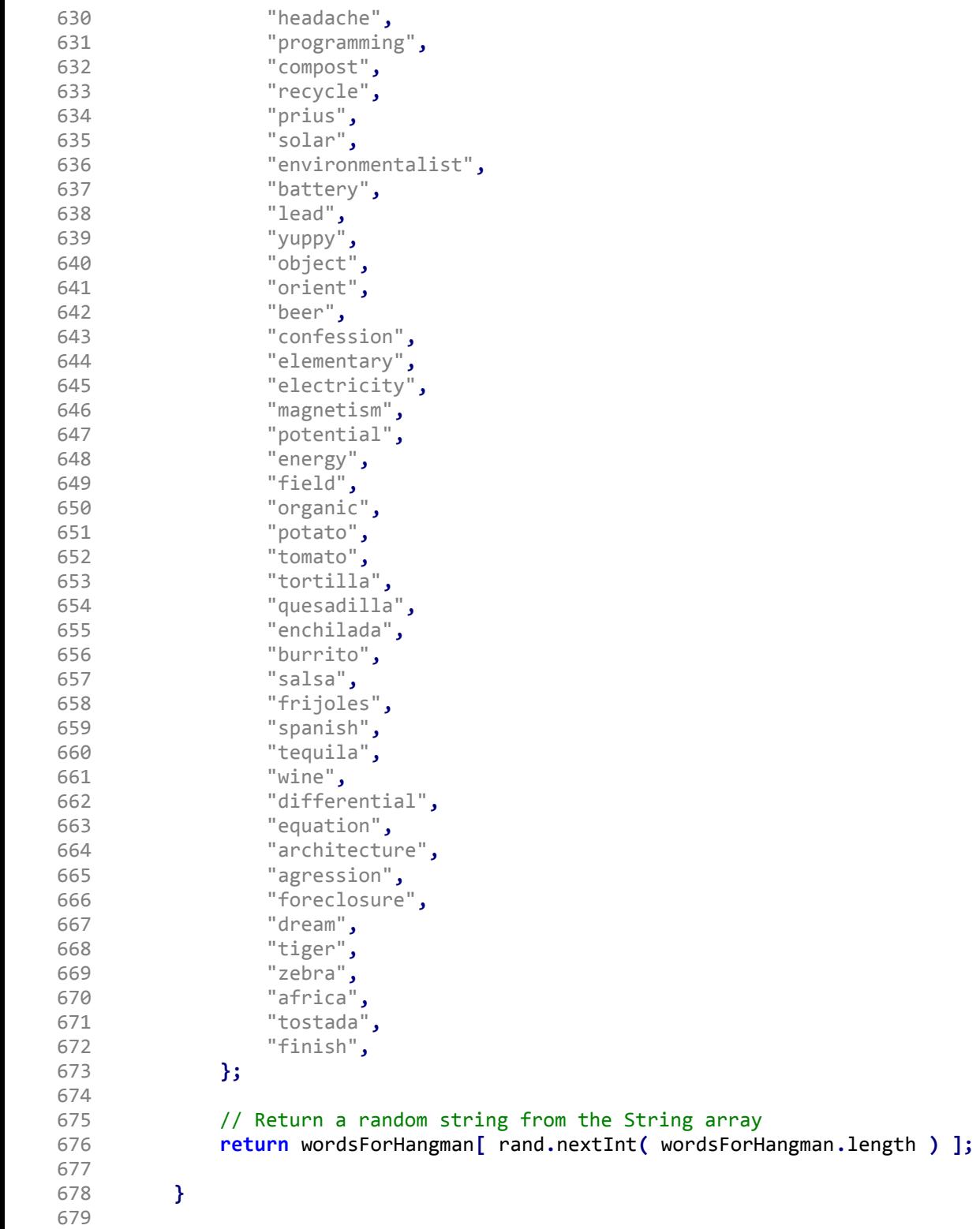

```
680 /**
681 * Prompt user whether he/she would like to continue executing a subroutine682 */
683 private boolean continueSubroutine() {
684 685
           // Prompt user for character input

686 char charUserInput = driverKeyboard.readChar();
687 688
           1/ Resume subroutine if input does not equal 'n' or 'N'

689if( !( charUserInput == 'n' || charUserInput =='N' ) ) {
690return true;691 692
           // Quit subroutine if input equals 'n' or 'N'
693 } else {
694return false;695 
696 }697 
698 }699 
700 /**
701 * Display the current to-do list to the user702 */
703 private void showToDoList( LinkedList<String> myToDoList ) {
704 705
705 System.out.print( "\nHere is your current To-Do List:\n" );
706 int i = 1;
707 // Display current to-do list with a leading number708 for( String readThrough : myToDoList ) {
709 System.out.printf( "[%d] %s\n", i, readThrough );
710 i++;711 
712 }713 714
           714 System.out.println();715 
716 }717 
718 /**
719 * Show player progress (the correct guesses) in a game of hangman720 */
721 private void hangmanShowPlayerProgress( char[] chrEmptyWord, int intCurrentWordLength, int intCurrentTry ) {
722 723
723 if( HANGMAN_MAX_TRIES == 10 ) {
724 725
725 switch( intCurrentTry ) {
726 case 0:
727 System.out.println( " *------------* " );
728 System.out.println( " | " );
729 System.out.println( " | " );
```
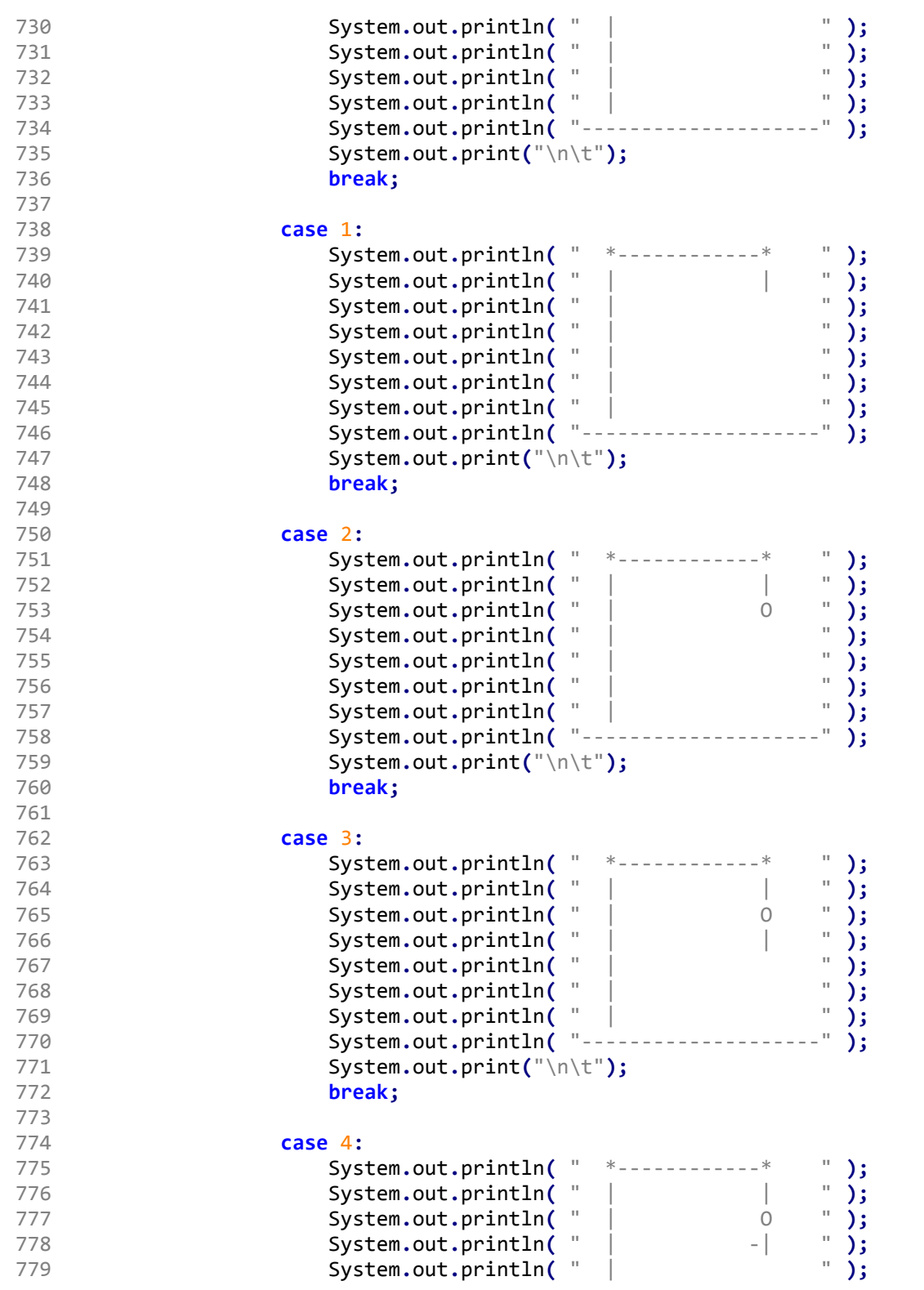

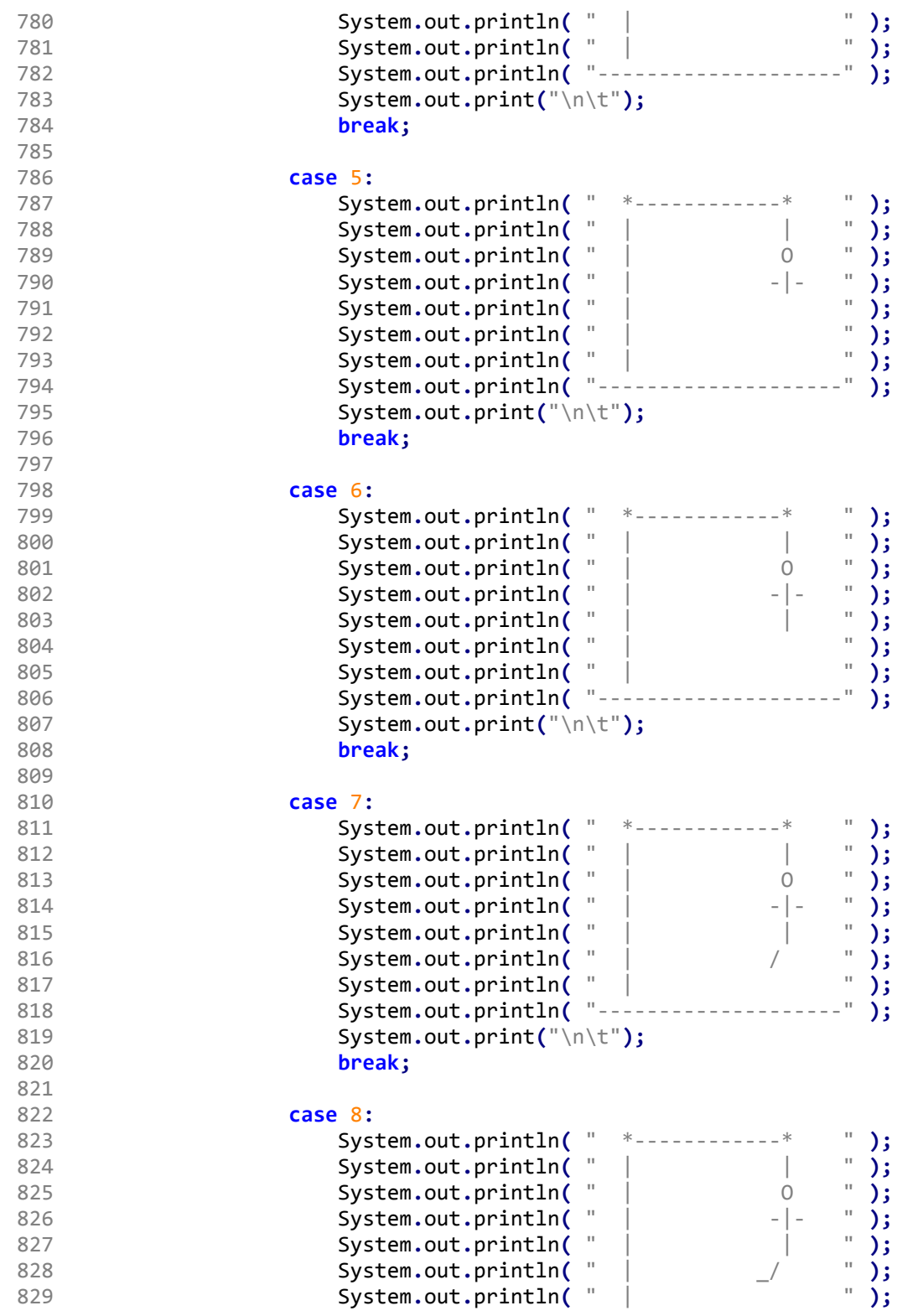

```
830 System.out.println( "--------------------" );
831 System.out.print("\n\t");832 break;833 834
834 case 9:
835 System.out.println( " *------------* " );
836 System.out.println( " | | " );
837 System.out.println( " | O " );
838 System.out.println( " | -|- " );
839 System.out.println( " | | " );
840 System.out.println( " | _/ \\ " );
841 System.out.println( " | " );
842 System.out.println( "--------------------" );
843 System.out.print("\n\t");844 break;845 846
846 case 10:
847 System.out.println( " *------------* " );
848 System.out.println( " | | " );
849 System.out.println( " | O " );
850 System.out.println( " | -|- " );
851 System.out.println( " | | " );
852 System.out.println( " | _/ \\_ " );
853 System.out.println( " | " );
854 System.out.println( "--------------------" );
855 System.out.print("\n\t");856 break;857 
858 }859 
860 }861 862
862 for( int i = 0; i < intCurrentWordLength; i++ ) {
863 System.out.printf( "%c ", chrEmptyWord[i] );
864 
865 }866 867
867 System.out.print( "\n\n" );
868 
869 }870 
871 }
```